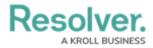

## **Additional Reading**

Last Modified on 08/28/2019 1:53 pm EDT

- ${\sf x}$  This article is for internal use only.
  - Temporal Data Warehouse Intro (Phase One)
  - Data Warehouse (for developers)